## LAMPIRAN

SENARANO

W.4

**ID** 

## Lampiran 1. surat permohonan pembimbing.

 $\mu_{\rm c}$ 

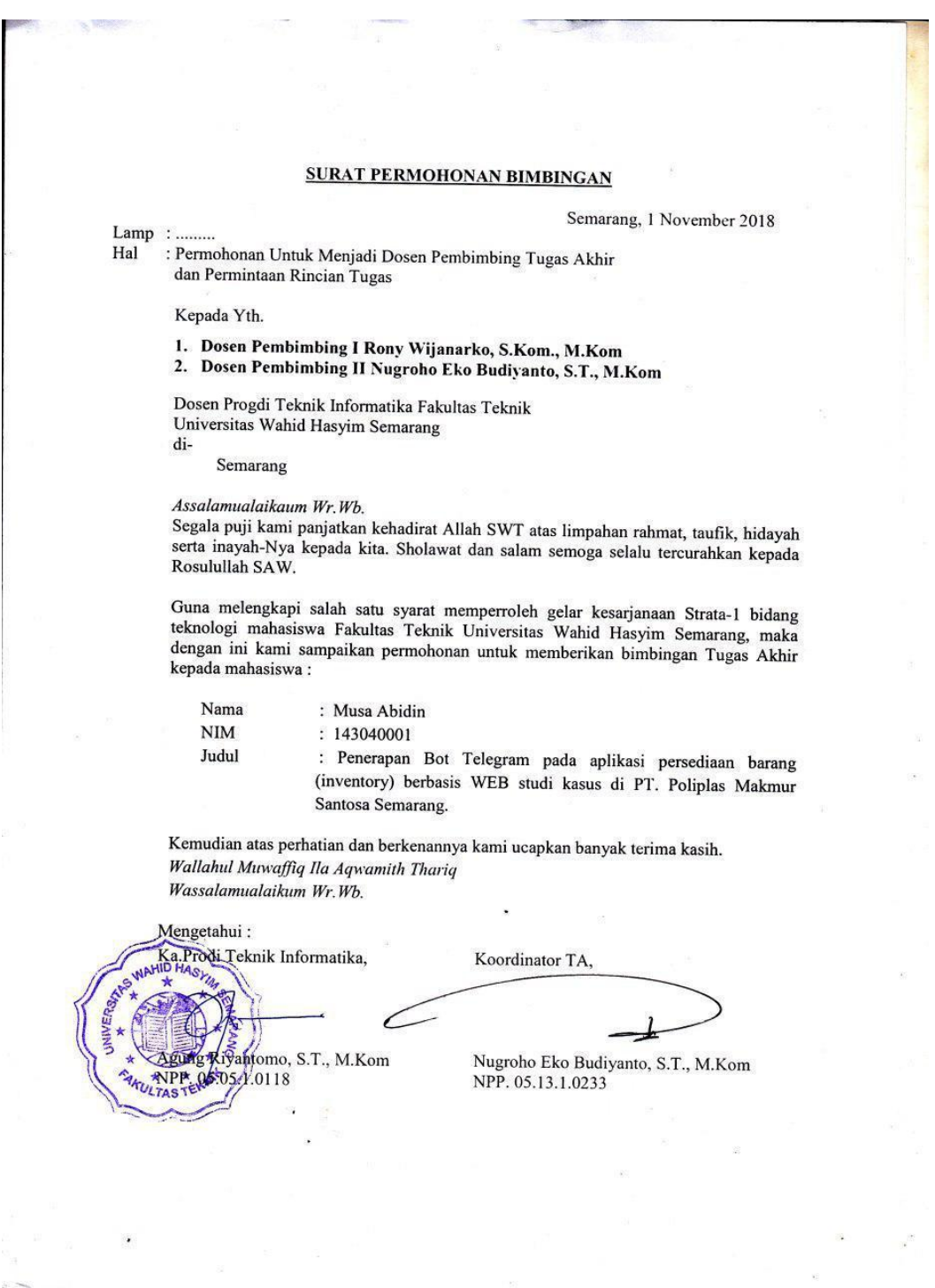

## Lampiran 2. script koneksi.

```
$servername = "localhost";
$username = "root";
$password = "";
$dbname = "pmsbot";
```
- \$conn = mysqli\_connect(\$servername, \$username, \$password, \$dbname);
	- if (!\$conn) {

die("Connection failed: " . mysqli\_connect\_error());

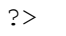

<?php

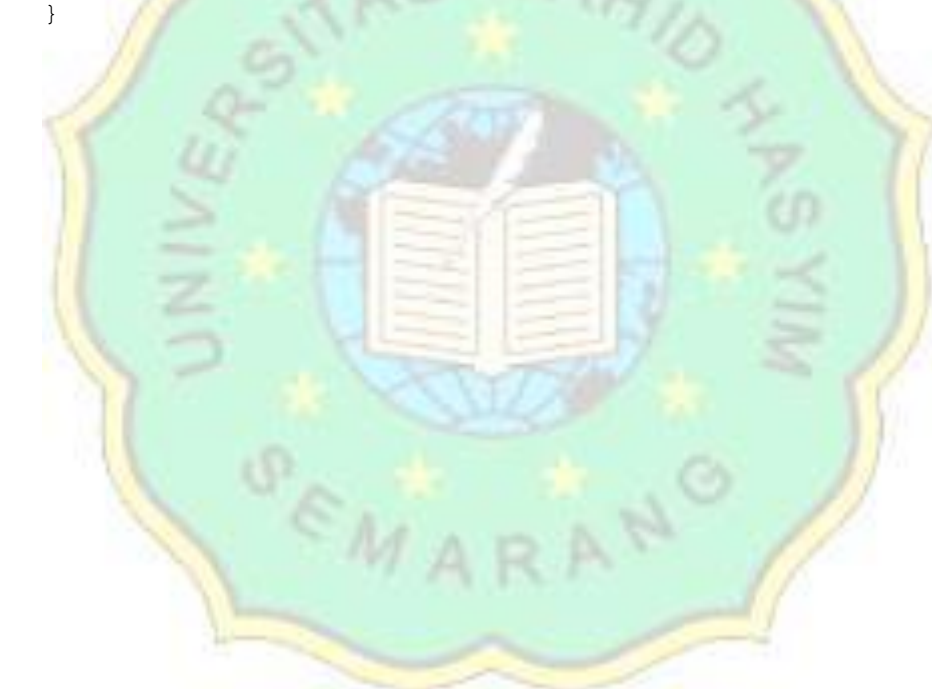

Lampiran 3. script engine bot.

```
<?php
// session diperlukan untuk simpan step 
session start();
require_once 'bot-api-fungsi.php';
$TOKEN = "725663662:AAHQHY9a1CtZciXL0MBJYdKHOwcU9u4LGO0";
// aktifkan ini jika lagi debugging
$debug = false;
// fungsi untuk mengirim/meminta/memerintahkan sesuatu ke bot 
function request url($method){
    global $TOKEN;
    return "https://api.telegram.org/bot" . $TOKEN . "/". $method;
}
// fungsi untuk meminta pesan
// bagian ebook di sesi Meminta Pesan, polling: getUpdates
function get updates($offset){
    $url = request url("getUpdates")."?offset=".$offset;
        $resp = file get contents($url);
        $result = json_decode($resp, true);
        if ($result["ok"]==1)
            return $result["result"];
        return array();
}
// fungsi untuk mebalas pesan,
function send reply($chatid, $msgid, $text){
    global $debug;
    \deltadata = array(
        'chat id' => $chatid,
        'text' => $text,
        // 'reply_to_message_id' => $msgid // <---- biar ada
reply nya balasannya, opsional, bisa dihapus baris ini
    );
    // use key 'http' even if you send the request to https://...
    $options = array('http' \Rightarrow array(
            'header' => "Content-type: application/x-www-form-
urlencoded\r\n",
            'method' => 'POST',
            'content' => http build query($data),
        ),
    );
    $context = stream context create($options);
    $result = file qet contents(request url('sendMessage'), false,
$context);
    if ($debug)
        print_r($result);
```

```
}
// fungsi mengolahan pesan, menyiapkan pesan untuk dikirimkan 
function create response($text, $message)
{
    global $usernamebot;
    // inisiasi variable hasil yang mana merupakan hasil olahan 
pesan
    $hasil = ''';$fromid = $message["from"]["id"]; // variable penampung id 
user
    $chatid = $message["chat"]["id"]; // variable penampung id
chat
    $pesanid= $message['message_id']; // variable penampung id
message
    // variable penampung username nya user
    isset($message["from"]["username"])
        ? $chatuser = $message["from"]["username"]
        : $chatuser = ';
    // variable penampung nama user 
    isset($message["from"]["last_name"])
        ? $namakedua = $message["from"]["last_name"]
        : $namakedua = '';
    $namauser = $message["from"]["first_name"]. ' ' .$namakedua;
    // ini saya pergunakan untuk menghapus kelebihan pesan spasi 
yang dikirim ke bot.
    $textr = preg replace('/\s\st/', ' ', ' , $text);// memecah pesan dalam 2 blok array, kita ambil yang array
pertama saja
    $command = explode(' ',$textur,2); //
      // identifikasi perintah (yakni kata pertama, atau array
pertamanya)
    switch ($command[0]) {
            case '/start':
            $hasi10 = "hai...!! `$namauser`III, selamat datang,saya BOT Inventori PT.PMS ,\nuntuk bantuan silahkan klik
help.\natau akses menu yang tersedia";
            sendApiAction($chatid);
            $keyboard = [ 
                 ['login []',['ptpms \Box'],
                 ['help \Box','id \Box','time \Box'],
            ];
            sendApiKeyboard($chatid,$hasil0, $keyboard);
```

```
break;
        case 'ptpms':
             sendApiAction($chatid);
             $hasil1="untuk mengakses website perusahaan klik 
tombol di bawah ini";
             $inkeyboard = [
                              \sqrt{ }'http://www.poliplas.com/'],
                                   ['text' => 'PT. PMS []', 'url' =>['text' \Rightarrow 'inventy \Box', 'url'=> 'http://www.ptpmsinventor.com/'],
                              ]
                            ];
             sendApiKeyboard($chatid, $hasil1, $inkeyboard, true);
             break;
          case 'id':
             sendApiAction($chatid);
             $hasil = "ID Kamu adalah : $fromid \n";
             $hasil .="nama : $namauser";
             break;
        case 'time':
             sendApiAction($chatid);
             $hasil = "⌛ Waktu Sekarang :\n";
             $hasil .= date('d-m-Y H:i:s');
             break;
         case 'login':
             sendApiAction($chatid);
             $hasil2 = "selamat datang !. Sekarang silahkan masukan
username anda!";
            $keyboard = [['ptpms \Box'],
                 ['help \Box','id \Box','time \Box'],
             \vert \cdot \vertsendApiKeyboard($chatid, $hasil2, $keyboard);
             $ SESSION['step'] = 'username';
            break;
        // balasan default jika pesan tidak di definisikan 
             default:
                 // if(isset($_SESSION['chatid'])){
                      if(isset(\overline{\S} SESSION['step'])){
                          switch($ SESSION['step']){
                              case 'username':
                                  sendApiAction($chatid);
                                   //tampung dulu namanya ke SESSION
                                   $_SESSION['username'] = $text;
                                   \overline{\text{hasil}} = "terimakasih!.\nsekarang
silahkan masukan password anda!";
```

```
// $ SESSION['chat id'] = $chatid;
                                  $SESSION['step'] = 'password';break;
                              case 'password':
                                  sendApiAction($chatid);
                                  $_SESSION['password'] = $text;
                                  $hasi16 ="Nama:{$_SESSION['username']}.\npsw:{$_SESSION['password']}.\nsila 
hkan klik 'lanjut'.";
                                  // $ SESSION['chat id'] = $chatid;
                                  $keyboard = [ 
                                      ['lanjut ☑ '],
                                       ['help \Box','id \Box','time \Box'],
$keyboard);
$ SESSION['username'];
md5($ SESSION['password']);
                                  ];
                                  sendApiKeyboard($chatid,$hasil6,
                                  $ SESSION['step'] = 'lanjut';
                                  break;
                              case 'lanjut':
                                  sendApiAction($chatid);
                                   //connection
                                  include("Database.php");
                                  //mulai login
                                  $myusername =
                                  $mypassword =
                                  $sql = "SELECT * FROM user WHERE
username = '$myusername' and password = '$mypassword'";
                                  $data = mysqli_query($conn,$sql);
                              //cek isi sql
                                  if (!$data)
                                  die(mysqli error($conn));
                                  if(mysqli num rows($data) > 0){
$myusername;
                                      $_SESSION['username'] =
                                      $_SESSION['status'] = "login";
                                      $hasil3= "selamat datang di
menu laporan ".$myusername."\nsekarang anda bisa akses menu 
laporan";
barang \Box'],
\Box<sup>'</sup>],
barang \Box'],
                                      $keyboard = [
                                                        ['master 
                                                        ['masuk barang 
                                                        ['keluar
```
 $\Box'$ , 'logout  $\Box'$ ],

];

['help

sendApiKeyboard(\$chatid, \$hasil3, \$keyboard);

\$\_SESSION['step']='master

barang';

}else{ sendApiAction(\$chatid); \$hasil7="⁉ login gagal / anda belum terdaftar.\nsilahkan hubungi admin PT. Poliplas Makmur Santosa";

> \$\_SESSION['step']=''; unset(\$ SESSION['step']); session\_unset(); session destroy();

```
$keyboard = [ 
    ['login []',['ptpms 0'],['help \Box','id \Box','time
```
 $\Box$ '],

sendApiKeyboard(\$chatid, \$hasil7, \$keyboard);

break; // coba menu baru case 'master barang': include("Database.php"); \$no=1;

];

 $squarey =$ mysqli query(\$conn, "SELECT\*from barang ORDER BY kode barang ASC");

}

\$hasil="barang yang tersedia :\n"; while  $(\frac{2}{3} \text{data})$  =

mysqli\_fetch\_array(\$query)) {

// jumlah stok masuk \$jml\_stok = mysqli\_fetch\_array(mysqli\_query(\$conn,"SELECT sum(jml\_masuk) as total from masuk barang WHERE kode barang = '\$data[kode barang]'"));

// jumlah stok keluar \$jml\_stok\_out = mysqli fetch array(mysqli query(\$conn, "SELECT sum(jml brg keluar) as total from keluar barang WHERE kode barang = '\$data[kode barang]'"));

```
$jml stok out['total'];
$jml stok pinjam['total'];
                                      // jumlah stok keluar
                                     $stok = $jml_stok['total']-
                                     // $pinjam =
                                 echo $hasil=$hasil.$no.". "
.$data['kode_barang']." ".$data['nama_brg']."
".\daggerdata['suplier']." ".\daggerstok." kg \n";
                                 $no++;}
                                 $_SESSION['step']='masuk barang';
                                   break;
                              case 'masuk barang':
                                 include("Database.php");
                                 $no = 1;\frac{2}{3}query =
mysqli query($conn, "SELECT*from masuk barang ORDER BY kode barang
ASC");
                                 $hasil="barang masuk :\n";
mysqli fetch array($query)) {
                                 while ($data =
                                 $brg =mysqli fetch array(mysqli query($conn, "SELECT nama brg from barang
WHERE kode barang='$data[kode barang]'"));
                                 $hasil=$hasil.$no.". 
".$data['kode barang']." ".$brg['nama_brg']."
".$data['tgl_masuk']." ".$data['jml_masuk']." Kg \n";
                                   $no++;barang';
                                 }
                                    $ SESSION['step']='master
                                 $ SESSION['step']='keluar barang';
                                 break;
                             case 'keluar barang':
                                 include("Database.php");
                                 $no = 1;$query =
mysqli_query($conn,"SELECT*from keluar_barang ORDER BY
```

```
id_brg_keluar ASC");
```
\$hasil="barang keluar :\n";

```
mysqli_fetch_array($query)) {
                                  while ($data =
$hasil=$hasil.$no.". ".$data['kode_barang']." 
".$data['nama_brg']." ".$data['tgl_keluar']." 
".$data['penerima']." ".$data['jml brg keluar']." Kg \n";
                                        $no++;
                                  }
break;
                                  $_SESSION['step']='master barang';
definisikan
                          // balasan default jika pesan tidak di
                          }
                      } else {
                              \frac{14}{4} = "\Box Hi, Saya tidak tau
maksut anda, \n<sup>[]</sup> silahkan klik help untuk bantuan";
                              sendApiAction($chatid);
                              $keyboard = [['login \Box'],['ptpms \Box'],
                                   ['help \Box','id \Box','time \Box'],
$keyboard);
                          }
                 // }
                break;
                              ];
                              sendApiKeyboard($chatid,$hasil4,
        case 'logout':
             // session start();
             $_SESSION['step']='';
            unset($ SESSION['step']);
             session_unset();
             session_destroy();
             $hasil5="terimakasih `$namauser` QD, anda berhasil
logout \Box.\n‼ jangan lupa bersihkan riwayat (clear history) demi
keamanan data anda";
             sendApiAction($chatid);
             $keyboard = [['login []',
                 ['ptpms \Box'],
                 ['help \Box','id \Box','time \Box'],
             ];
             sendApiKeyboard($chatid,$hasil5, $keyboard);
             break;
        case 'help':
             sendApiAction($chatid);
```

```
$hasil="untuk melakukan registrasi bot ini silahkan
hubungi admin inventori PT PMS.\n";
            $hasil.="□ untuk login bot ini silahkan login.";
            break;
    }
      print_r($_SESSION);
    return $hasil;
}
// jebakan token, klo ga diisi akan mati
if (strlen($TOKEN)<20)
    die("Token mohon diisi dengan benar!\n");
// fungsi pesan yang sekaligus mengupdate offset
// biar tidak berulang-ulang pesan yang di dapat 
function process message($message)
{
    $updateid = $message['update_id'];
    $message_data = $message["message"];
    if (isset($message_data["text"])) {
    $chatid = $message_data["chat"]["id"];
        $message id = \frac{1}{5}message data["message id"];
        $text = $5message data["text"];
        $response = create response({$text, $s_{message} data)};if (!empty($response))
          send_reply($chatid, $message_id, $response);
    }
    return $updateid;
}
// hapus baris dibawah ini, jika tidak dihapus berarti kamu kurang
teliti!
//die("Mohon diteliti ulang codingnya..\nERROR: Hapus baris atau 
beri komen line ini yak!\n");
echo 'OK Start!'.PHP EOL.date('Y-m-d H:i:s').PHP EOL;
// hanya untuk metode poll
// fungsi untuk meminta pesan
function process_one()
{
    global $debug;
    $update id = 1;
    echo "=\overline{''};
    if (file exists("last update id"))
        $update id = (int)file get contents("last update id");
    $updates = get updates({$update id};// jika debug=0 atau debug=false, pesan ini tidak akan 
dimunculkan
    if ((!empty($updates)) and ($debug) ) {
```

```
echo "\r\n = = = = isi diterima = = = = = \r\n";
        print r($updates);
    }
    foreach ($updates as $message)
    {
        echo '+';
        $update_id = process_message($message);
      }
      // @TODO nanti ganti agar update_id disimpan ke database
    // update file id, biar pesan yang diterima tidak berulang
    file_put_contents("last_update_id", $update_id + 1);
}
while (true) { 
    process_one(); 
    sleep(1);
}
?>
```
Lampiran 4. script fungsi bot.

```
<?php
function myPre($value)
{
    echo '<pre>';
    print r($value);
    echo '</pre>';
}
function getApiUpdate($offset)
{
    $method = 'getUpdates';
    $data['offset'] = $offset;
    $result = apiRequest($method, $data);
    $result = json decode($result, true);
    if (\frac{\epsilon}{\epsilon} s \cdot s \cdot t \cdot (s \cdot k') = 1) {
        return $result['result'];
    }
    return [];
}
function sendApiMsg($chatid, $text, $msg_reply_id = false,
    $parse_mode = false, $disablepreview = false)
{
    $method = 'sendMessage';
    \deltadata = ['chat id' => \deltachatid, 'text' => \deltatext];
    if ($msg reply id) {
        $data['reply to message id'] = $msg reply id;}
    if ($parse mode) {
        $data['parse_mode'] = $parse mode;
    }
    if ($disablepreview) {
        $data['disable_web_page_preview'] = $disablepreview;
    }
    $result = apiRequest($method, $data);
}
function sendApiAction($chatid, $action = 'typing')
{
    $method = 'sendChatAction';
    \deltadata = \int'chat id' => $chatid,
        '\arctan' => $action,
    ];
```

```
$result = apiRequest($method, $data);
}
function sendApiKeyboard($chatid, $text, $keyboard = [], $inline =
    false)
{
    $method = 'sendMessage';
    $replyMarkup = [
         'keyboard' => $keyboard,
         'resize_keyboard' => true,
    ];
    \deltadata = [
         'chat_id' => $chatid,<br>'text' => $text,
                        \Rightarrow $text,
         'parse_mode' => 'Markdown',
    ];
    $inline
    ? $data['reply_markup'] = json_encode(['inline_keyboard' =>
    $keyboard])
    : $data['reply_markup'] = json_encode($replyMarkup);
    $result = apiRequest($method, $data);
}
function editMessageText($chatid, $message id, $text, $keyboard =
    [], $inline = false)
{
    $method = 'editMessageText';
    $replyMarkup = [<br>'keyboard'
                              => $keyboard,
         'resize_keyboard' => true,
    ];
    \frac{4}{3} data = \left[\n \begin{array}{c}\n \text{that} \\
 \text{that} \\
 \text{if}\n \end{array}\n \right]\Rightarrow $chatid,
         'message_id' => $message_id,
         'text' \Rightarrow $text,
         'parse mode' => 'Markdown',
    ];
    $inline
    ? $data['reply_markup'] = json_encode(['inline_keyboard' =>
    $keyboard])
    : $data['reply_markup'] = json_encode($replyMarkup);
    $result = apiRequest($method, $data);
}
function sendApiHideKeyboard($chatid, $text)
{
    $method = 'sendMessage';
```

```
$data = [<br>'chat_id'
         'chat_id' => $chatid,<br>'text' => $text,
         'text' => $text,<br>'parse mode' => 'Markd
                           'parse_mode' => 'Markdown',
         'reply_markup' => json_encode(['hide_text' => true]),
    ];
    $result = apiRequest($method, $data);
}
function sendApiSticker($chatid, $sticker, $msg_reply_id = false)
{
    $method = 'sendSticker';
    \text{Sdata} = ['chat_id' => $chatid,
         'sticker' \Rightarrow $sticker,
    ];
                              G WA
    if ($msg reply id) {
         \deltadata['reply_to_message_id'] = \deltamsg_reply_id;
    }
    $result = apiRequest($method, $data);
}
```